# **PENGEMBANGAN SISTEM INFORMASI LAYANAN PUSAT KARIR DENGAN MEMANFAATKAN PETA DIGITAL MAPBOX (STUDI KASUS : SCC SURABAYA)**

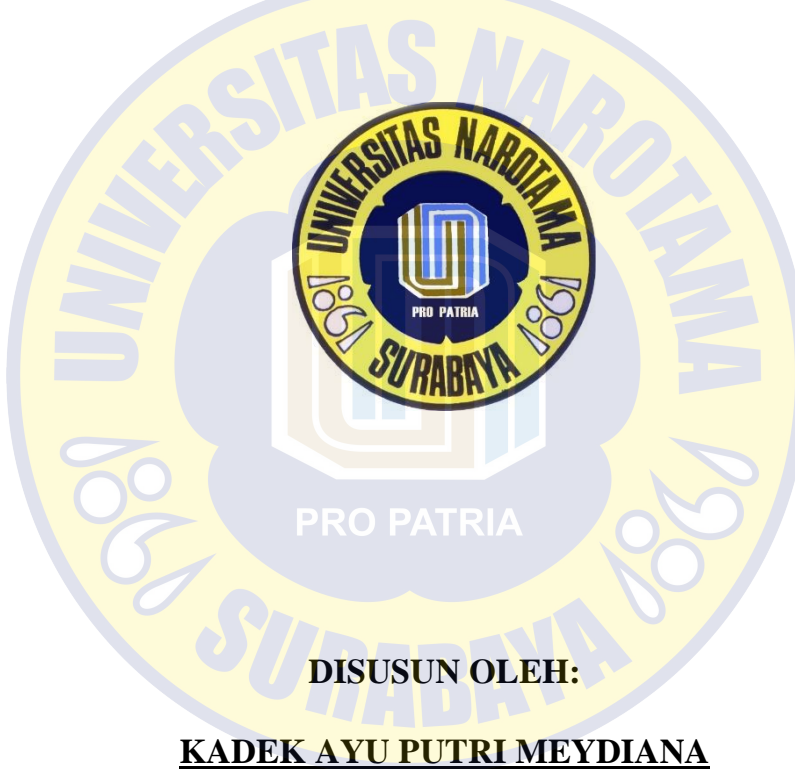

**NIM : 04217078**

**PROGRAM STUDI SISTEM INFORMASI FAKULTAS ILMU KOMPUTER UNIVERSITAS NAROTAMA SURABAYA 2019**

### PENGEMBANGAN SISTEM INFORMASI LAYANAN PUSAT KARIR DENGAN MEMANFAATKAN PETA DIGITAL MAPBOX (STUDI KASUS : SCC SURABAYA)

Disusun Oleh:

### **KADEK AYU PUTRI MEYDIANA** NIM: 04217078

Diajukan guna memenui persyaratan Untuk memperoleh gelar Sarjana Komputer (S.Kom) Pada Program Studi Sistem Informasi Fakultas Ilmu Komputer Universitas Narotama Surabaya

Surabaya, 20 Agustus 2019 Menyetujui Dosen Pembimbing,

Immah Inayati, S.Kom., M.Kom., MBA. NIDN: 0714128502

## PENGEMBANGAN SISTEM INFORMASI LAYANAN PUSAT KARIR DENGAN MEMANFAATKAN PETA DIGITAL MAPBOX (STUDI KASUS : SCC SURABAYA)

Disusun Oleh:

### **KADEK AYU PUTRI MEYDIANA** NIM: 04217078

Diajukan guna memenui persyaratan Untuk memperoleh gelar Sarjana Komputer (S.Kom) Pada Program Studi Sistem Informasi Fakultas Ilmu Komputer Universitas Narotama Surabaya

Surabaya, 20 Agustus 2019

Mengetahui/Menyetujui

Pembimbing I

Immah Inayati, S.Kom., M.Kom., MBA. NIDN: 0713027103

Pembimbing II

Awalludiyah Ambarwati, S.Kom., M.M. NIDN: 0015047801

### PENGEMBANGAN SISTEM INFORMASI LAYANAN PUSAT KARIR DENGAN MEMANFAATKAN PETA DIGITAL MAPBOX (STUDI KASUS: SCC SURABAYA)

#### **KADEK AYU PUTRI MEYDIANA** NIM: 04217078

Dipertahankan di depan Penguji Skripsi Program Studi Sistem Informasi Fakultas Ilmu Komputer Universitas Narotama Surabaya Tanggal: 20 Agustus 2019

**PRO PATRI** 

Penguji

Ketua Program Studi

1. Immah Inayati, S.Kom., M.Kom., MBA NIDN: 0714128502

Immah Inayati, S.Kom., M.Kom., MBA **NIDN: 0714128502** 

2. Made Kamisutara, ST, M.KOM NIDN: 0706027501

3. Natalia Damastuti, ST. MT

NIDN: 0713047704

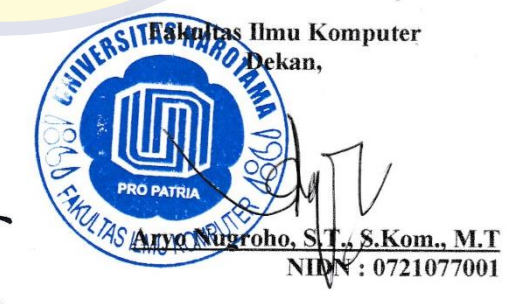

#### **SURAT PERNYATAAN**

Dengan ini saya menyatakan bahwa dalam Skripsi ini tidak terdapat karya yang pernah diajukan untuk memperoleh gelar kesarjanaan disuatu Perguruan Tinggi, dan sepanjang pengetahuan saya juga tidak terdapat Karya/Pendapat yang pernah ditulis oleh orang lain, kecuali yang secara tertulis diacu dalam naskah ini dan disebutkan dalam Daftar Acuan/Daftar Pustaka.

Apabila ditemukan suatu Jiplakan/Plagiat maka saya bersedia menerima akibat berupa sanksi Akademis dan sanksi lain yang diberikan oleh yang berwenang sesuai ketentuan peraturan dan perundang-undangan yang berlaku.

> Surabaya, 20 Agustus 2019 Yang membuat pernyataan **DRO** Nama: Kadek Ayu Putri Meydiana

> > NIM: 04215002

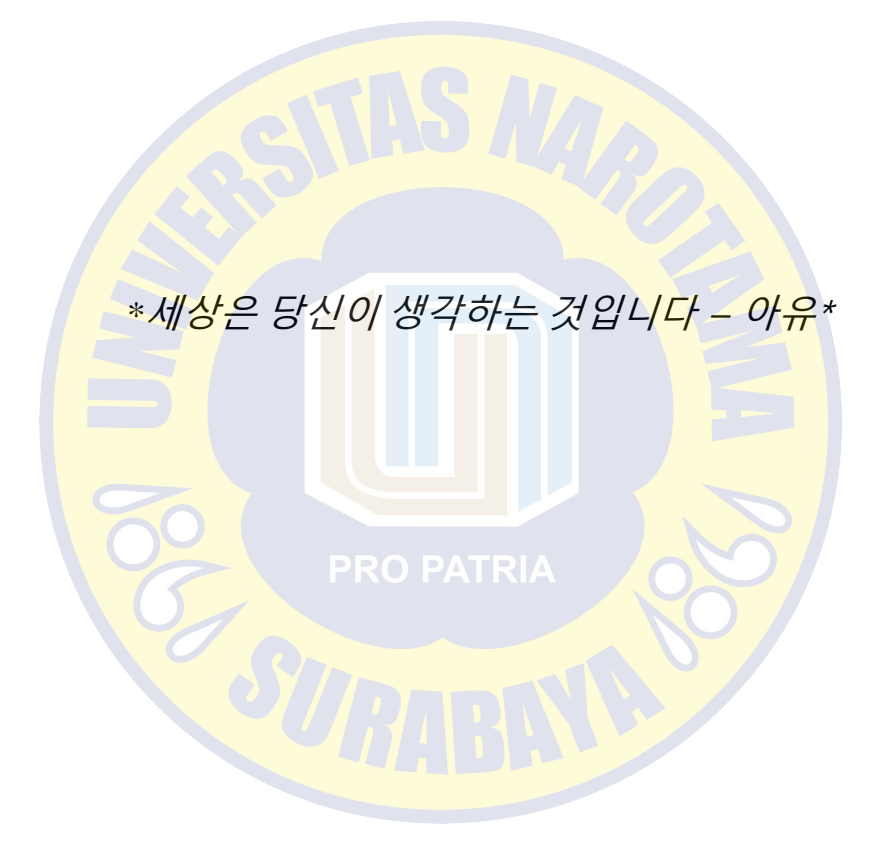

## **KATA PENGANTAR**

Puji syukur kehadirat Tuhan Yang Maha Esa, karena berkat dan rahmat yang diberikan sehingga penulis dapat menyelesaikan skripsi yang berjudul "Pengembangan Sistem Informasi Layanan Pusat Karir dengan Memanfaatkan Peta Digital Mapbox (Studi Kasus: SCC Surabaya)". Skripsi ini diajukan untuk memenuhi salah satu syarat dalam memperoleh gelar Strata Satu pada Jurusan Sistem Informasi Fakultas Ilmi Komputer Universitas Narotama Surabaya.

Dalam proses pembuatan skripsi ini tidak terlepas dukungan dari berbagai pihak yang telah meberikan nasihat, saran, dan kritik kepada penulis. Oleh karena itu, pada kesempatan ini penulis menyampaikan ucapan terima kasih kepada:

- 1. Kedua orang tua saya yang selalu mendoakan kesehatan, keselamatan, dan kelancaran selama penyusunan skripsi ini.
- 2. Ibu Immah Inayati, S.Kom., M.Kom., MBA., selaku dosen pembimbing I yang telah banyak memberikan bimbingan dan dukungannya dalam membantu penyusunan skripsi ini.
- 3. Ibu Awalludiyah Ambarwati, S.Kom., MM., selaku dosen pembimbing II yang telah banyak memberikan bimbingan dan dukungannya dalam membantu penyusunan skripsi ini.
- 4. Semua pihak yang berada pada Departemen SCC Surabaya yang telah memberikan ijin dan arahan dalam menyelesaikan skripsi ini.
- 5. Mas Hilmy, Mas Aris, dan Karina yang bersama-sama berjuang dan saling memotivasi dalam menyelesaikan studi strata satu.
- 6. Mas Fredy, Atika dan Ulfa yang selalu memberi semangat & dukungan mental.
- 7. BTS, Agust D, Rich Brian, Paul Kim, Raisa dan Afgan yang telah memberikan musik terbaik untuk menemani dalam penyelesaian skripsi ini.
- 8. Serta semua pihak yang telah membantu dalam penyelesaian skripsi ini yang tidak bisa disebutkan satu persatu.

Penulis menyadari bahwa dalam penyusunan skripsi ini jauh dari sempurna baik dari segi penyusunan, bahasan atau penulisannya. Oleh karena itu, penulis mengharapkan kritik dan saran yang sifatnya membangun guna menjadi acuan dan bekal pengalaman bagi penulis untuk lebih baik di masa yang akan datang.

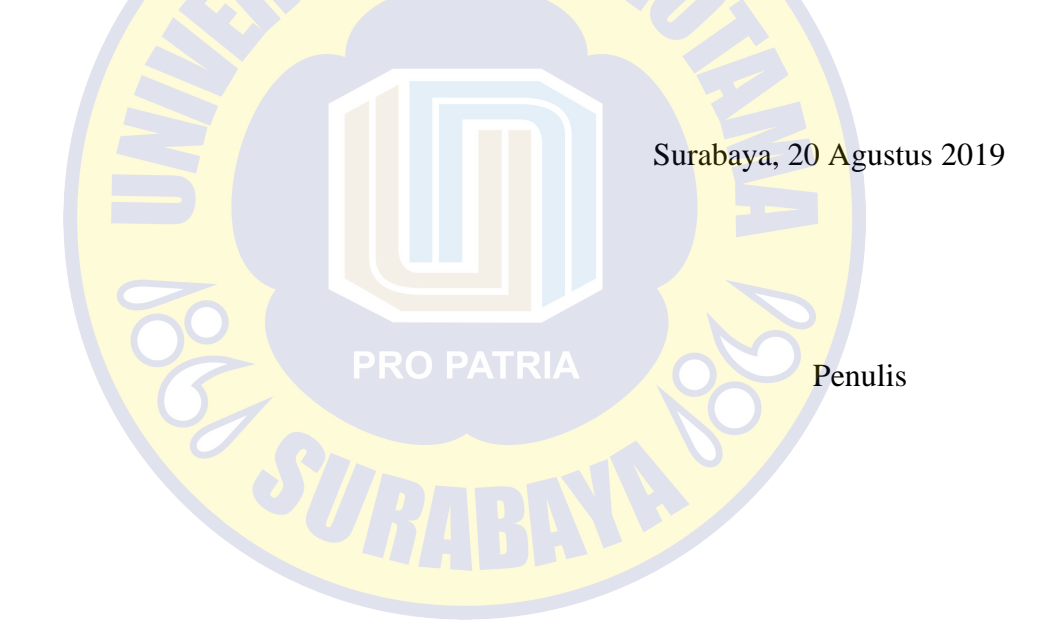

## **PENGEMBANGAN SISTEM INFORMASI LAYANAN PUSAT KARIR DENGAN MEMANFAATKAN PETA DIGITAL MAPBOX (STUDI KASUS : SCC SURABAYA)**

Oleh : Kadek Ayu Putri Meydiana

Pembimbing I: Immah Inayati, S.Kom., M.Kom., MBA

Pembimbing II : Awalludiyah Ambarwati., S.Kom., M.M.

### **ABSTRAK**

Penelitiann ini membahas mengenai pengembangan aplikasi layanan pusat karir pada Stikom Career Center Surabaya. Pengembangan dilakukan untuk aplikasi Alumni dan aplikasi Tracer Study. Tracer Study merupakan studi pelacakan jejak lulusan/alumni yang dilakukan kepada alumni 2 tahun setelah lulus. Tracer Study bertujuan untuk mengetahui *outcome* pendidikan dalam bentuk transisi dari dunia pendidikan tinggi ke dunia kerja, *output* pendidikan yaitu penilaian diri terhadap penguasaan dan pemerolehan kompetensi, proses pendidikan berupa evaluasi proses pembelajaran dan kontribusi pendidikan tinggi terhadap pemerolehan kompetensi serta input pendidikan berupa penggalian lebih lanjut terhadap informasi sosiobiografis lulusan. Namun aplikasi yang telah ada belum mampu berjalan secara optimal diantaranya, penginformasian terkait pengisian kuesioner masih dilakukan secara manual, aplikasi masih bersifat statis, pengolahan laporan hasil pengolahan kuesioner kurang lengkap. Hal itu membuat pihak SCC mengalami kesulitan dalam penyajian data kuesioner. Terutama saat memetakan persebaran lulusan Stikom Surabaya.

Fokus utama dari penelitian ini adalah bagaimana menyajikan penyebaran alumni dalam bentuk peta digital, menyebarkan kuesioner secara digital, dan melaporkannya secara informatif. Pengembangan aplikasi ini menggunakan framework Codeigniter versi 3.1.0 dengan bahasa pemrograman PHP (*Hypertext Preprocessor*), *bootstrap* gentellela, platform MapBox untuk penyajian peta digital, dan Sublime Text 3 editor. Selain itu sistem ini juga menggunakan MySQL sebagai server basis data.

**Kata Kunci :** *Tracer Study, MapBox, SCC Surabaya, Metode Prototype*

## **PENGEMBANGAN SISTEM INFORMASI LAYANAN PUSAT KARIR DENGAN MEMANFAATKAN PETA DIGITAL MAPBOX (STUDI KASUS : SCC SURABAYA)**

Oleh : Kadek Ayu Putri Meydiana

Pembimbing I: Immah Inayati, S.Kom., M.Kom., MBA

Pembimbing II : Awalludiyah Ambarwati., S.Kom., M.M.

### **ABSTRACT**

This research discusses the development of career center service applications at the Surabaya Career Center Stikom. Development is carried out for the Alumni application and the Tracer Study application. Tracer Study is a trace tracking of graduates / alumni conducted to alumni 2 years after graduation. Tracer Study aims to determine the outcome of education in the form of a transition from the world of higher education to the world of work, educational output, namely selfassessment of the mastery and acquisition of competencies, the educational process in the form of evaluating the learning process and the contribution of higher education to the acquisition of competence and educational input in the form of further excavation of sociobiographical information of graduates. However, existing applications have not been able to run optimally including, information related to filling out the questionnaire is still done manually, the application is still static, the processing of the report processing results of questionnaires is incomplete. This caused the SCC to experience difficulty in presenting questionnaire data. Especially when mapping the distribution of Surabaya Stikom graduates.

The main focus of this research is how to present the distribution of alumni in the form of digital maps, distribute questionnaires digitally, and report informally. The development of this application uses the Codeigniter framework version 3.1.0 with the PHP programming language (Hypertext Preprocessor), Gentellela bootstrap, MapBox platform for presenting digital maps, and Sublime Text 3 editor. In addition this system also uses MySQL as a database server.

**Keywords :** *Tracer Study, MapBox, SCC Surabaya, Prototype Method*

# **DAFTAR ISI**

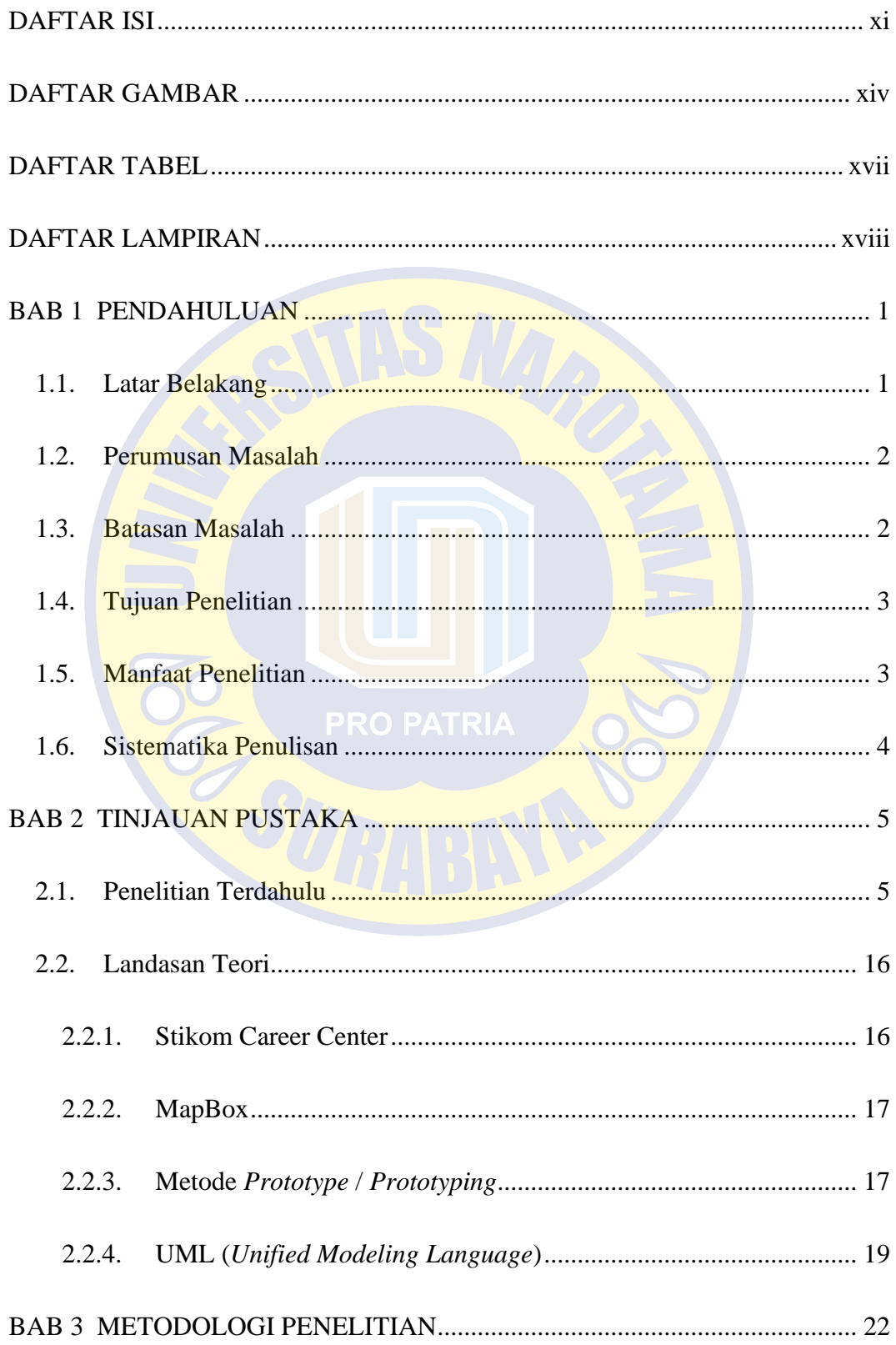

<span id="page-11-0"></span>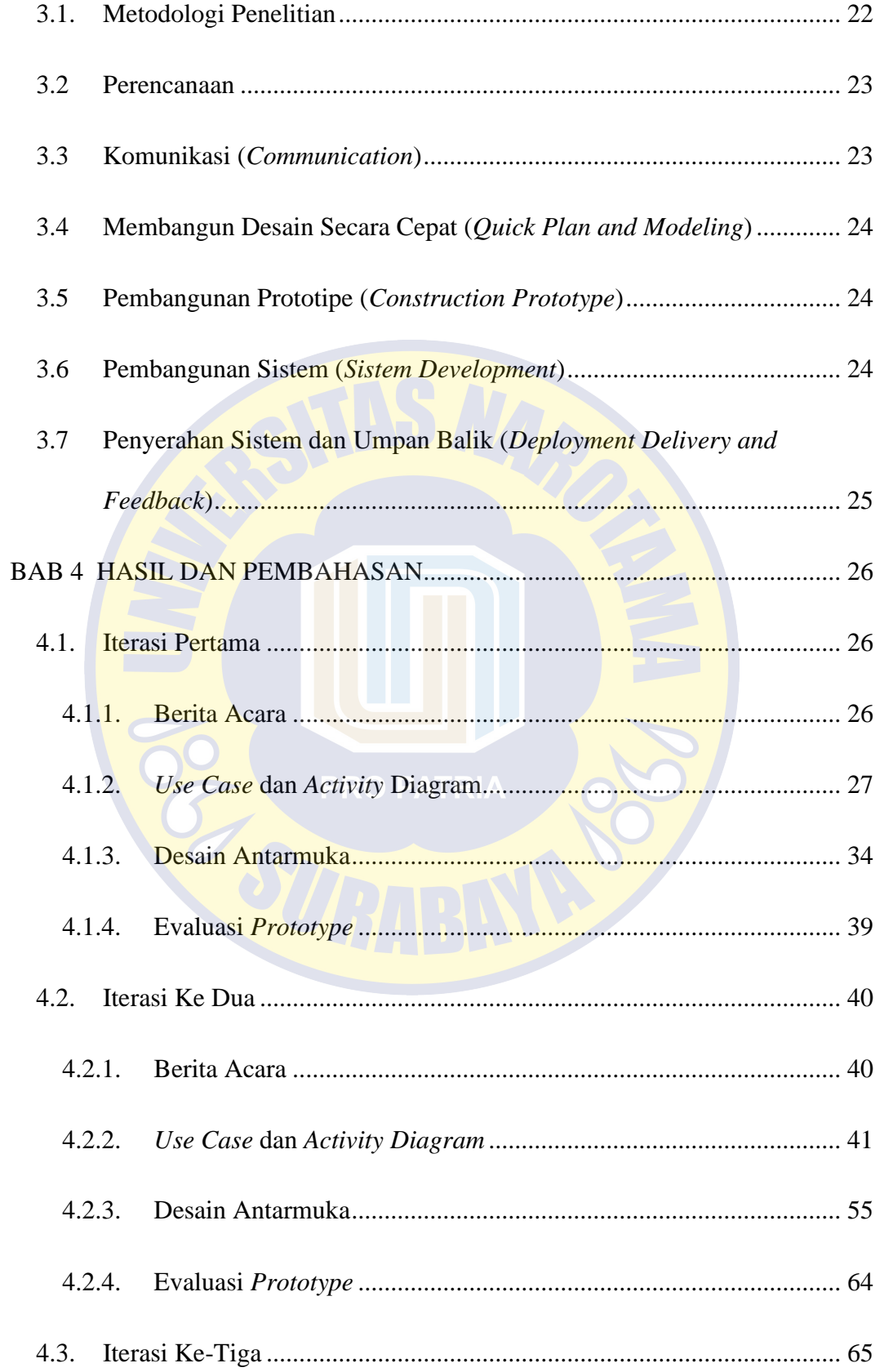

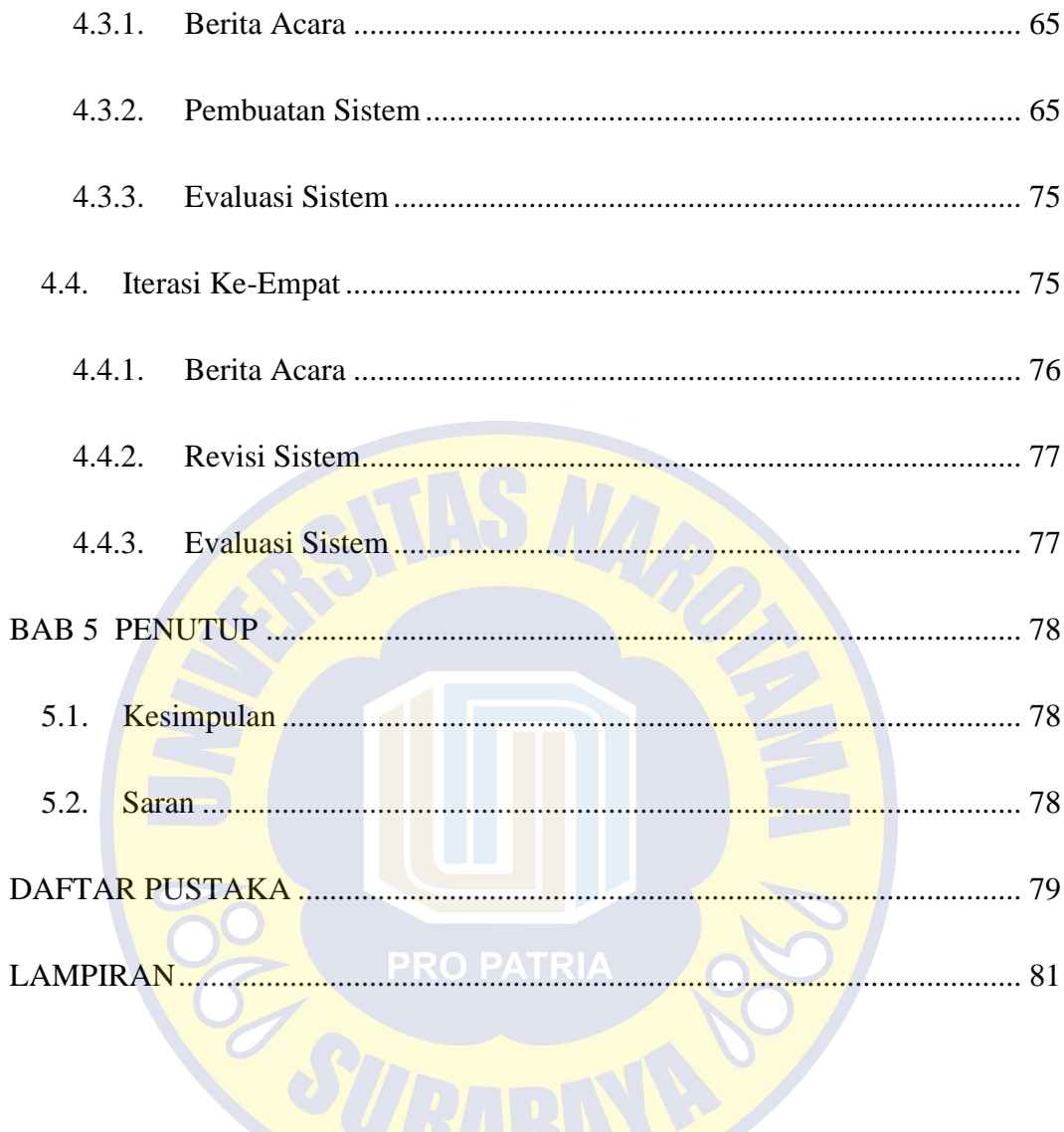

## **DAFTAR GAMBAR**

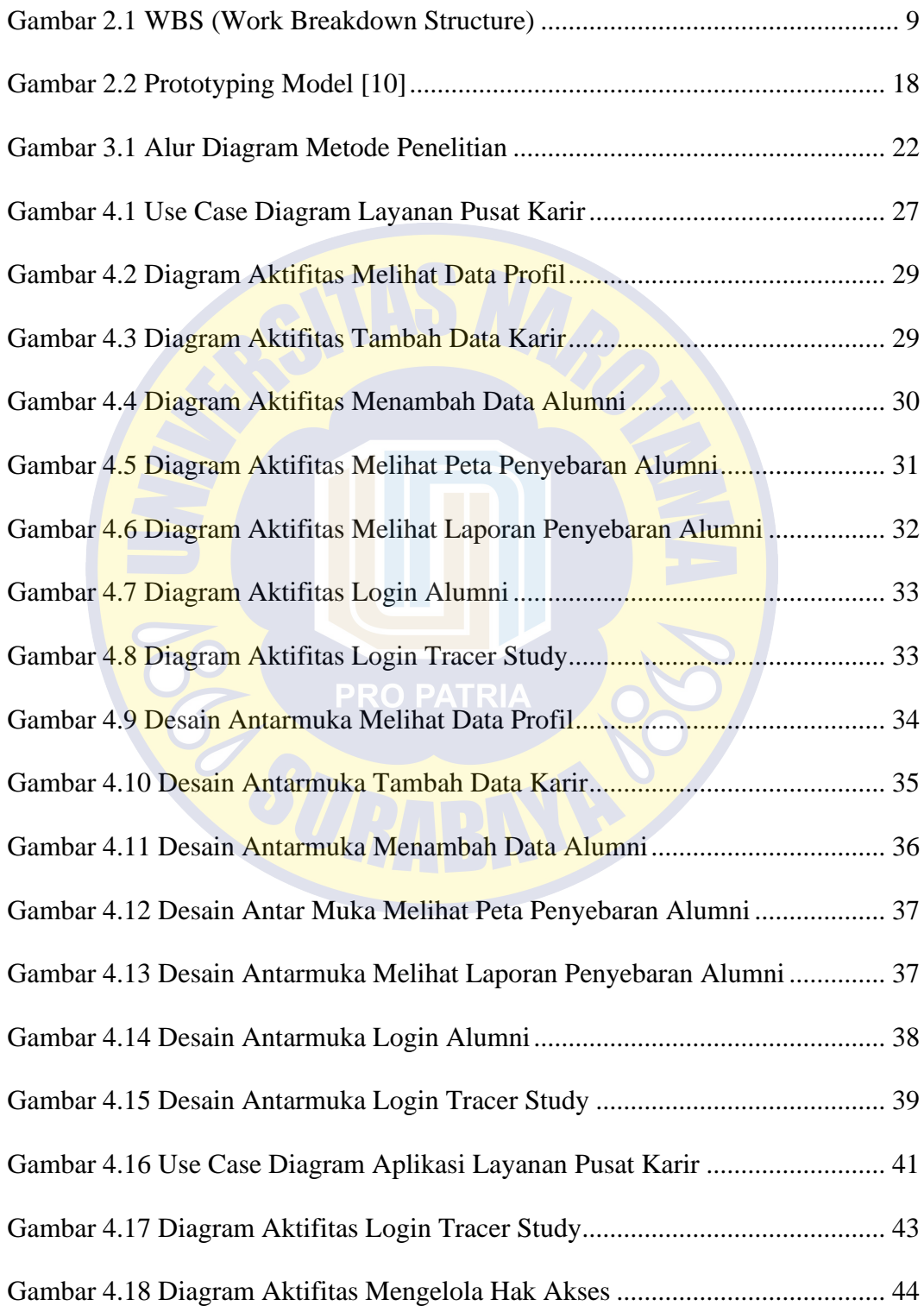

<span id="page-14-0"></span>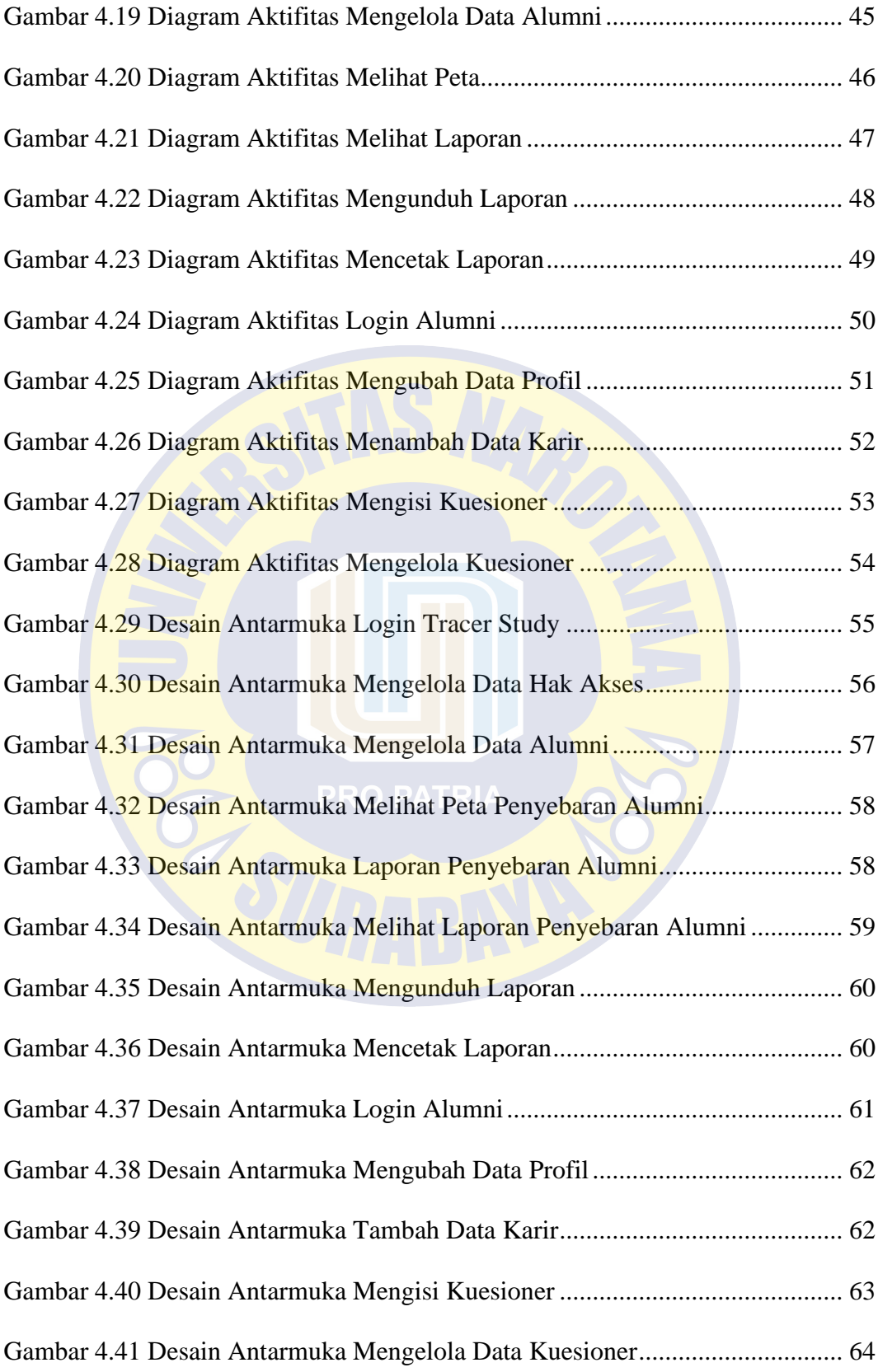

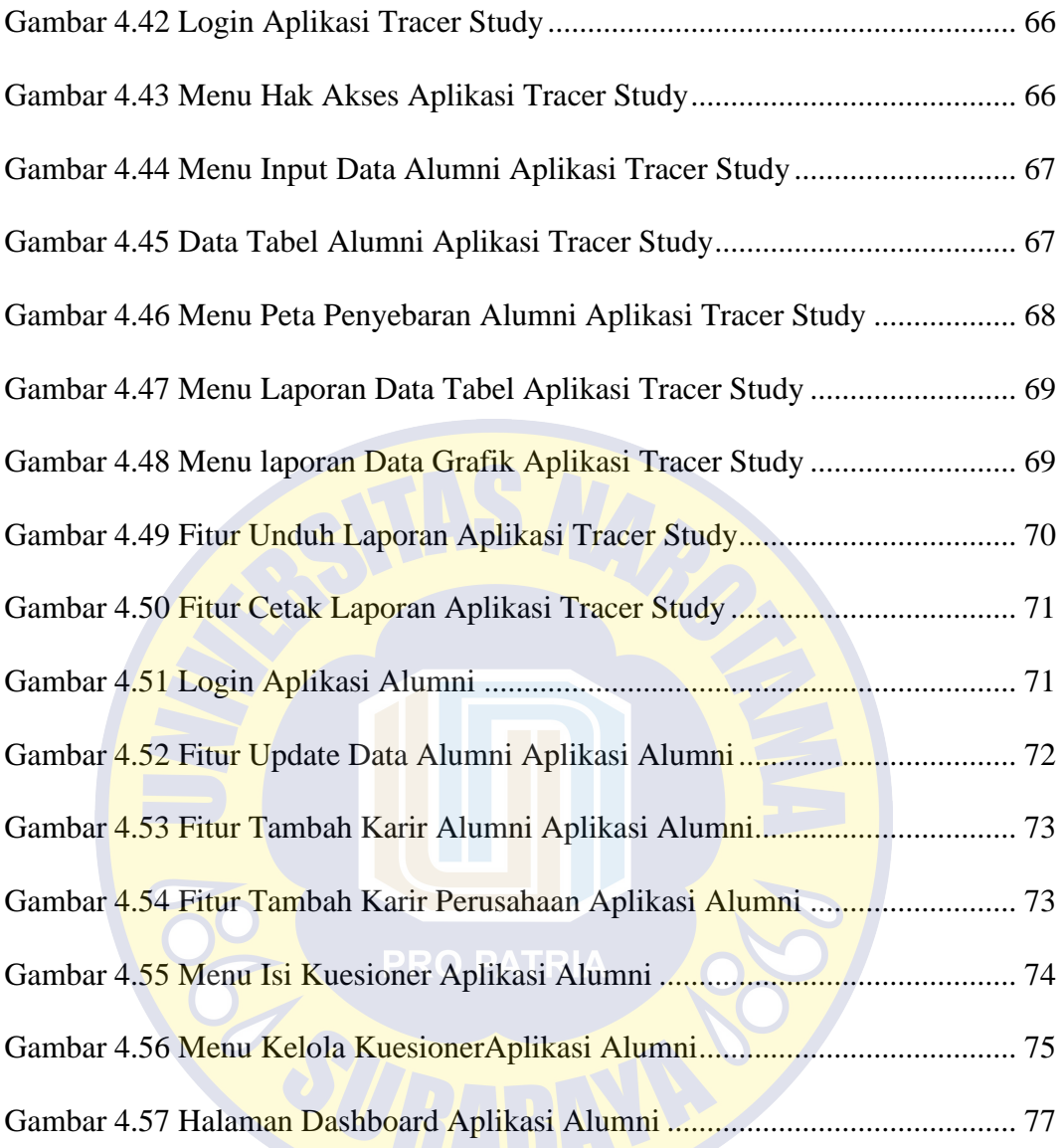

# **DAFTAR TABEL**

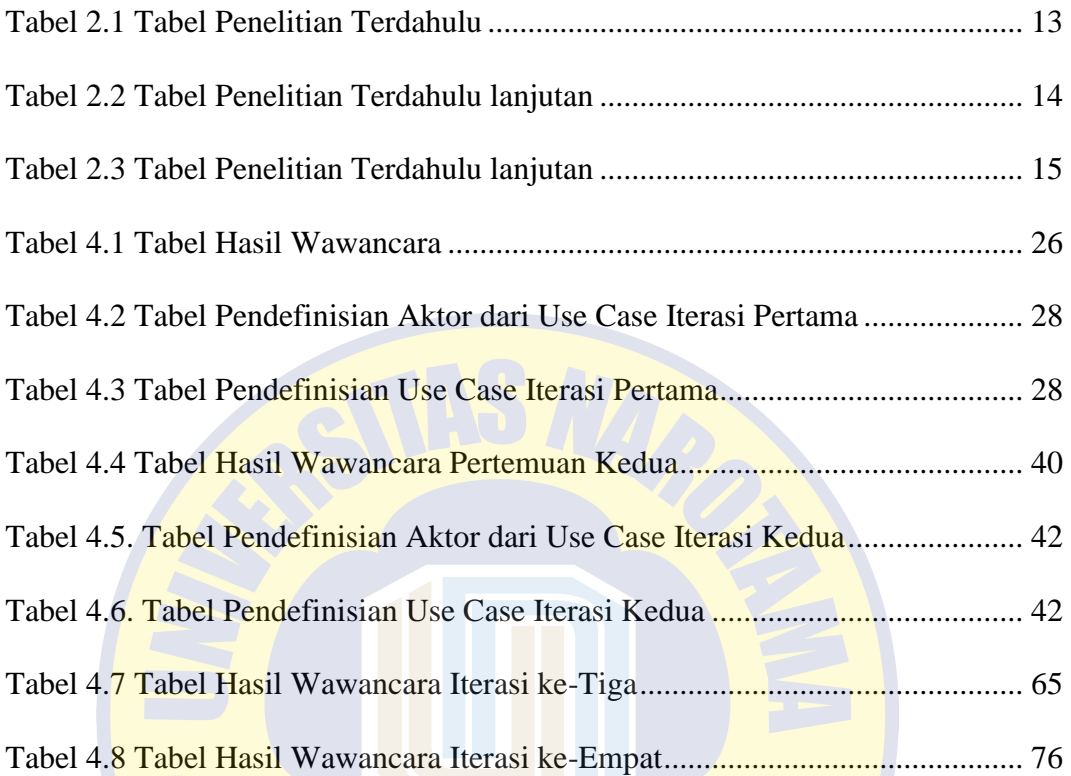

CE SI

# **DAFTAR LAMPIRAN**

<span id="page-17-0"></span>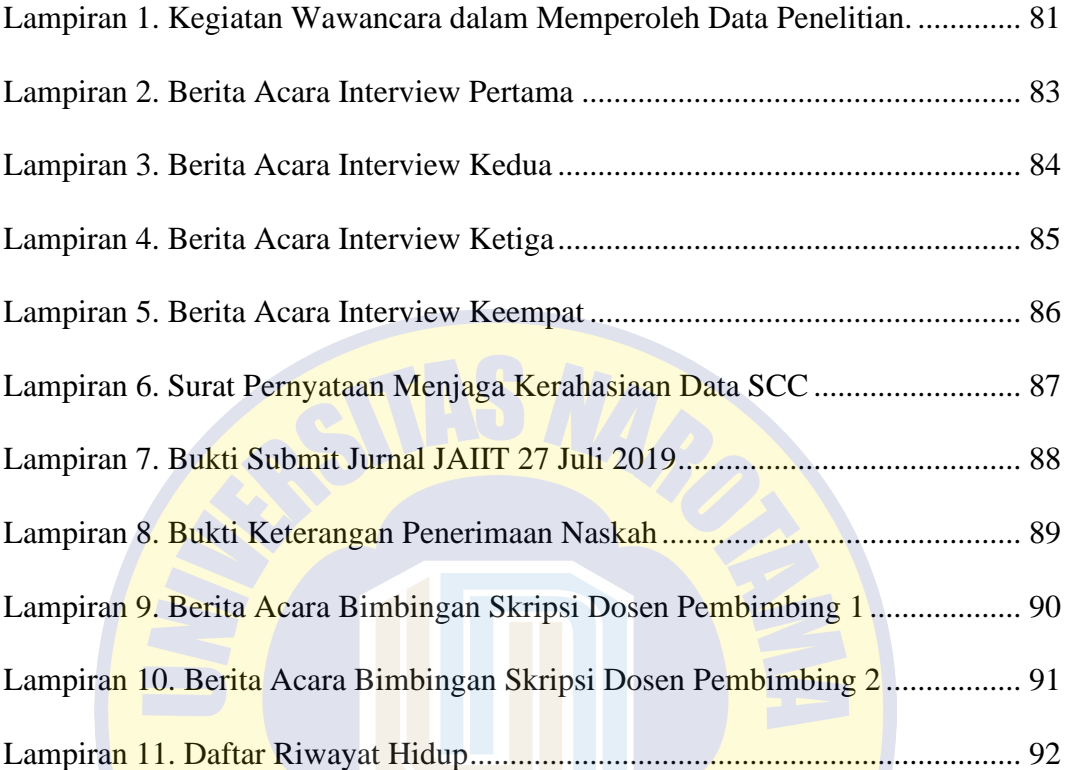

CE SI